### **Stack**

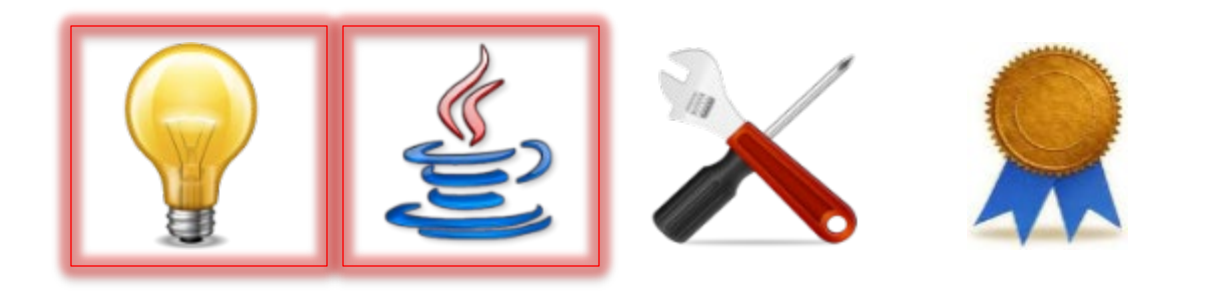

### Stack

- The *Stack* component family allows you to manipulate strings of entries of any (arbitrary) type in *LIFO* (last-in-first-out) order
	- A kind of "dual" to Queue
	- Remember, "first" and "last" here refer to the *temporal* order in which entries are put into the string and taken out of it, not about the order in the string when it is written down

### Interfaces and Classes

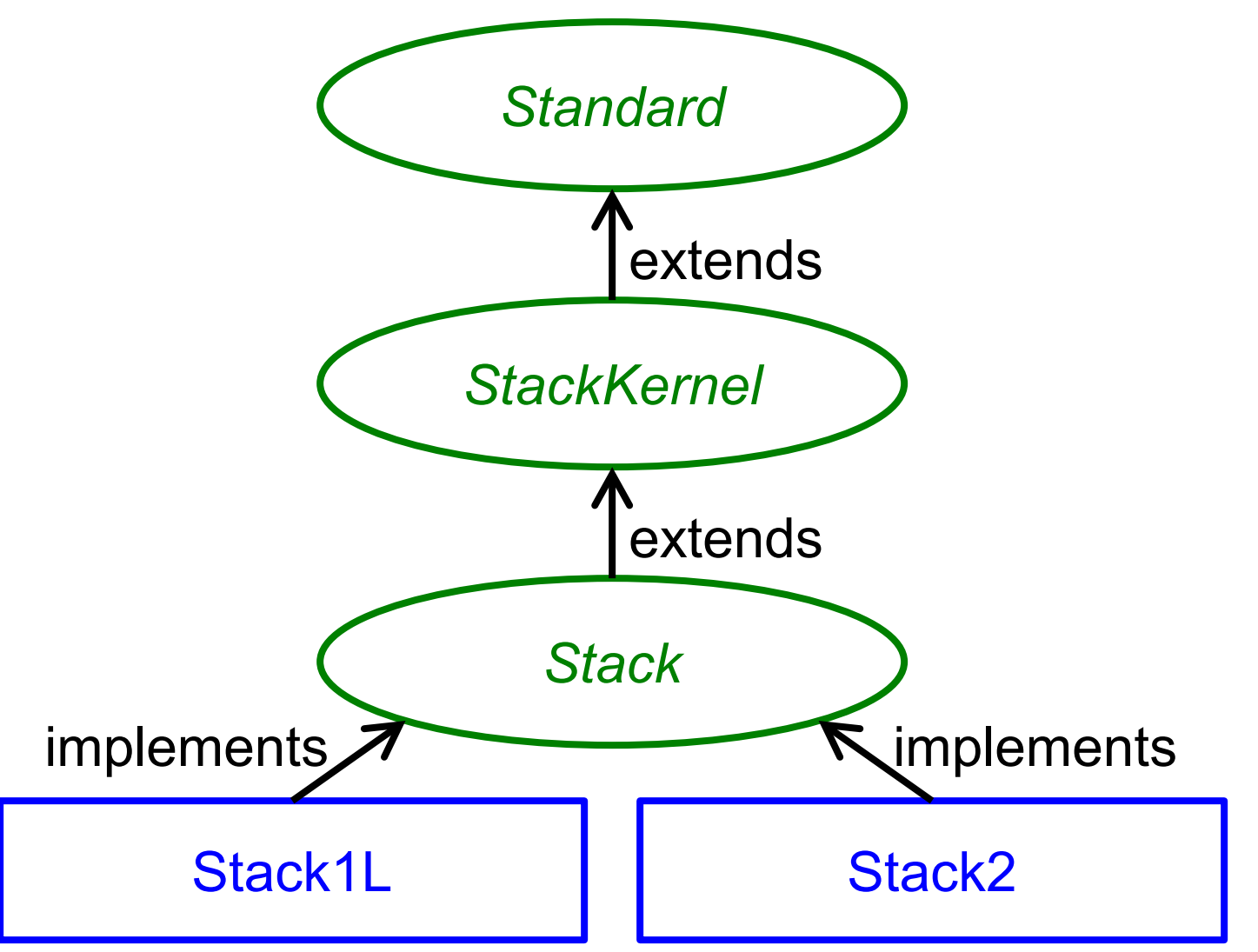

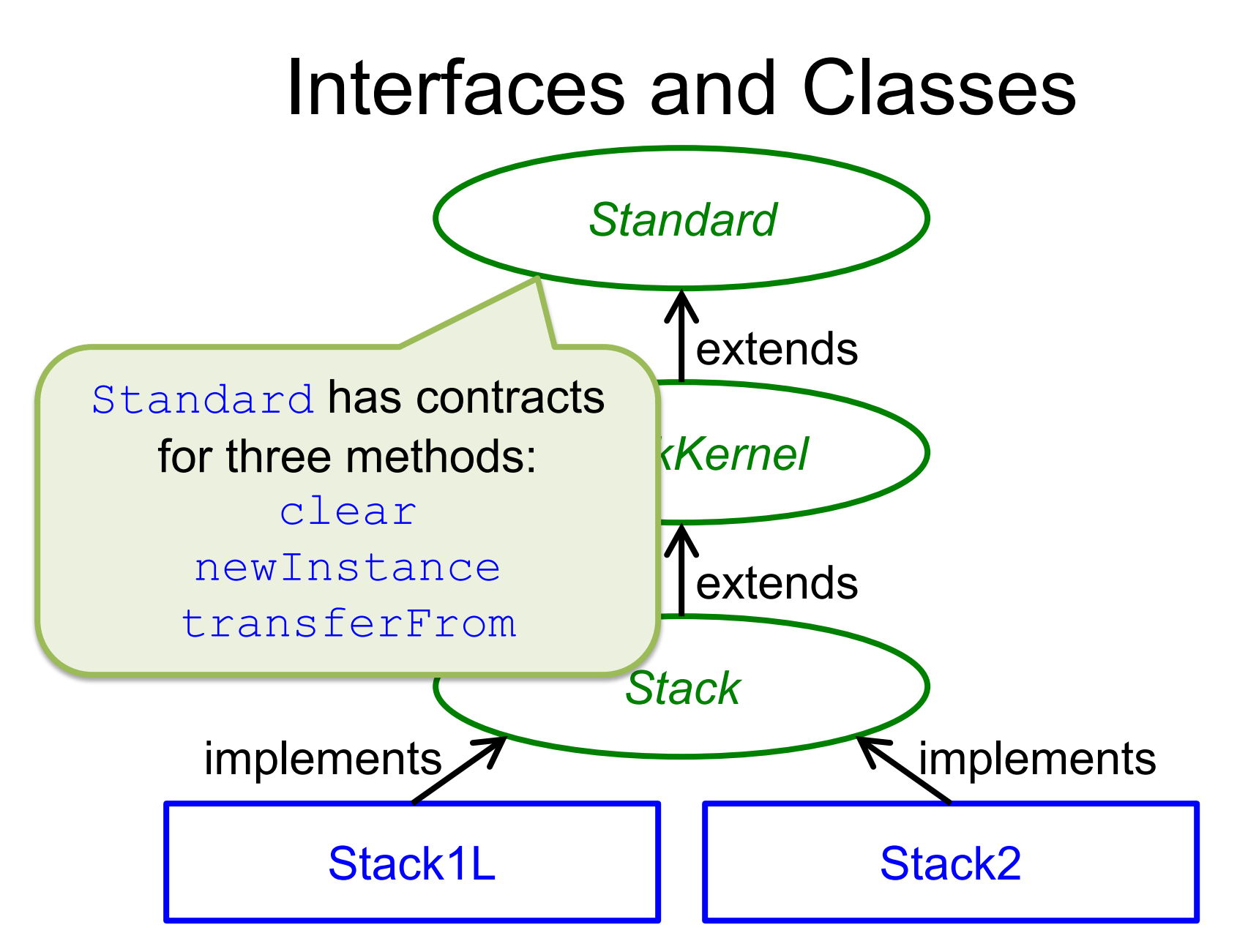

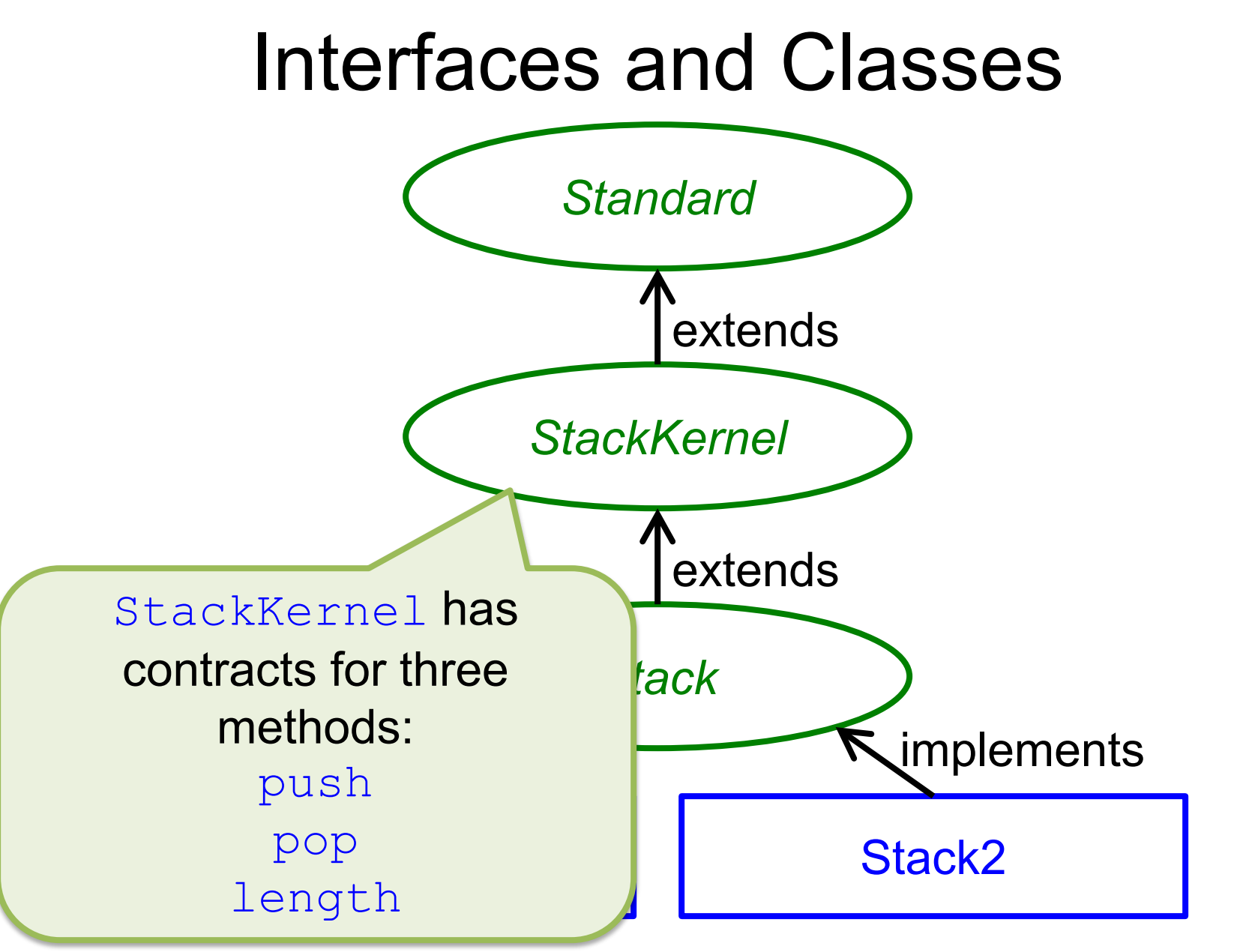

25 March 2021 **OSU CSE** 5

### Interfaces and Classes

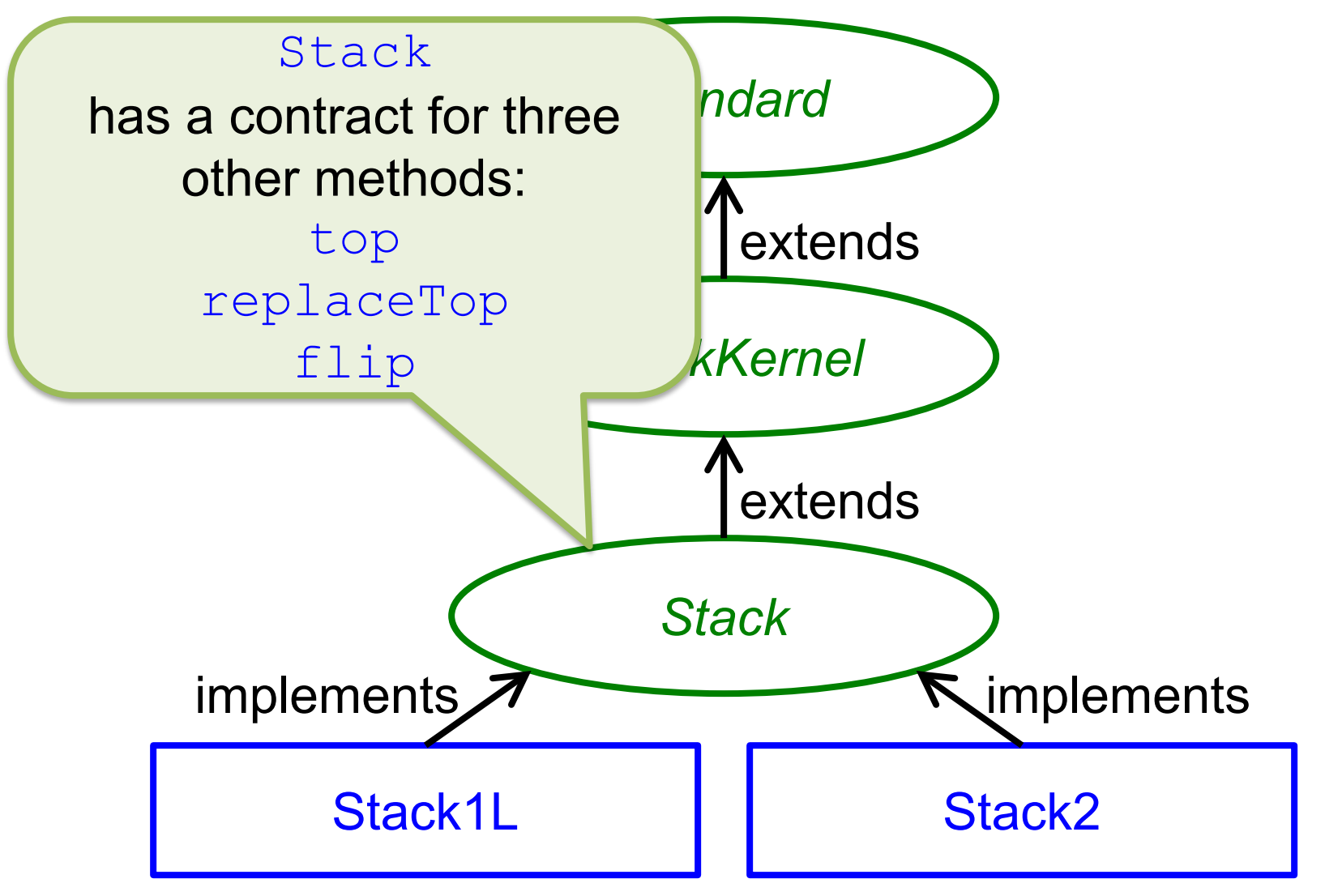

# Mathematical Model

- The value of a **Stack variable is modeled** as a string of entries of type T
- Formally:

*type Stack is modeled by string of T*

# No-argument Constructor

• Ensures:

*this = < >*

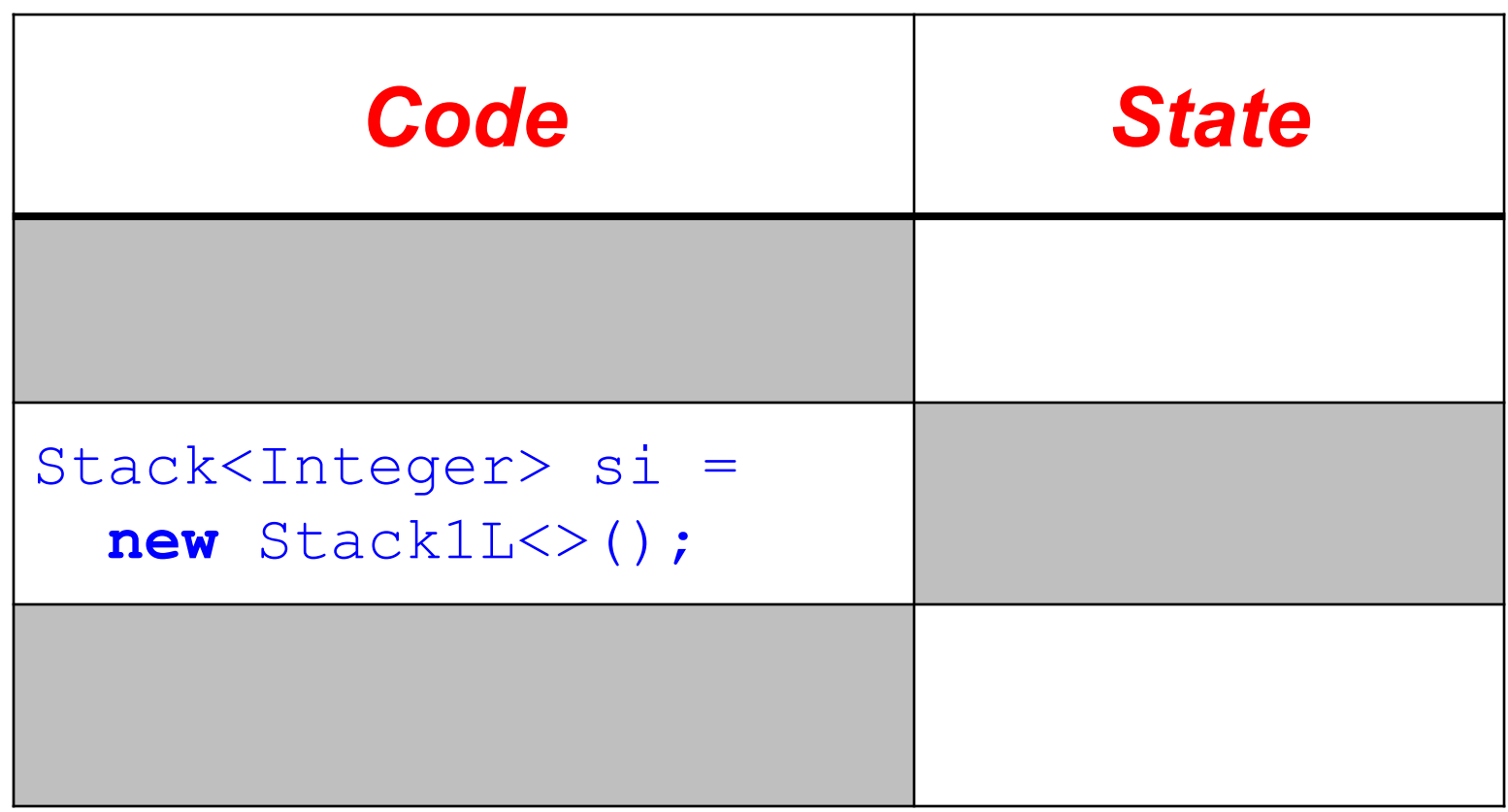

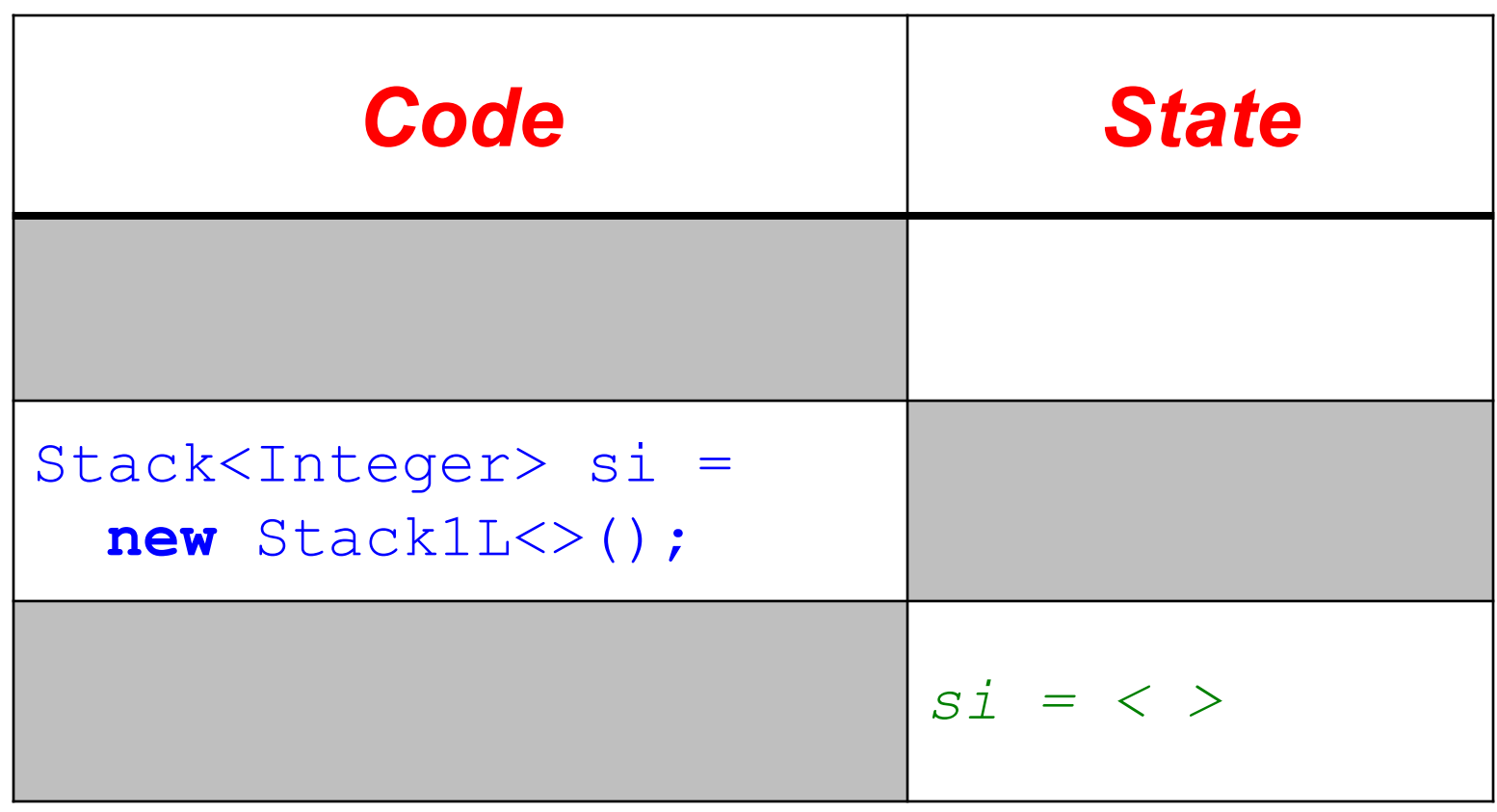

### push

#### void  $push(T x)$

- Adds  $x$  at the top (left end) of  $this$ .
- Aliases: reference x
- Updates: this
- Ensures:

this =  $\langle x \rangle$  \* #this

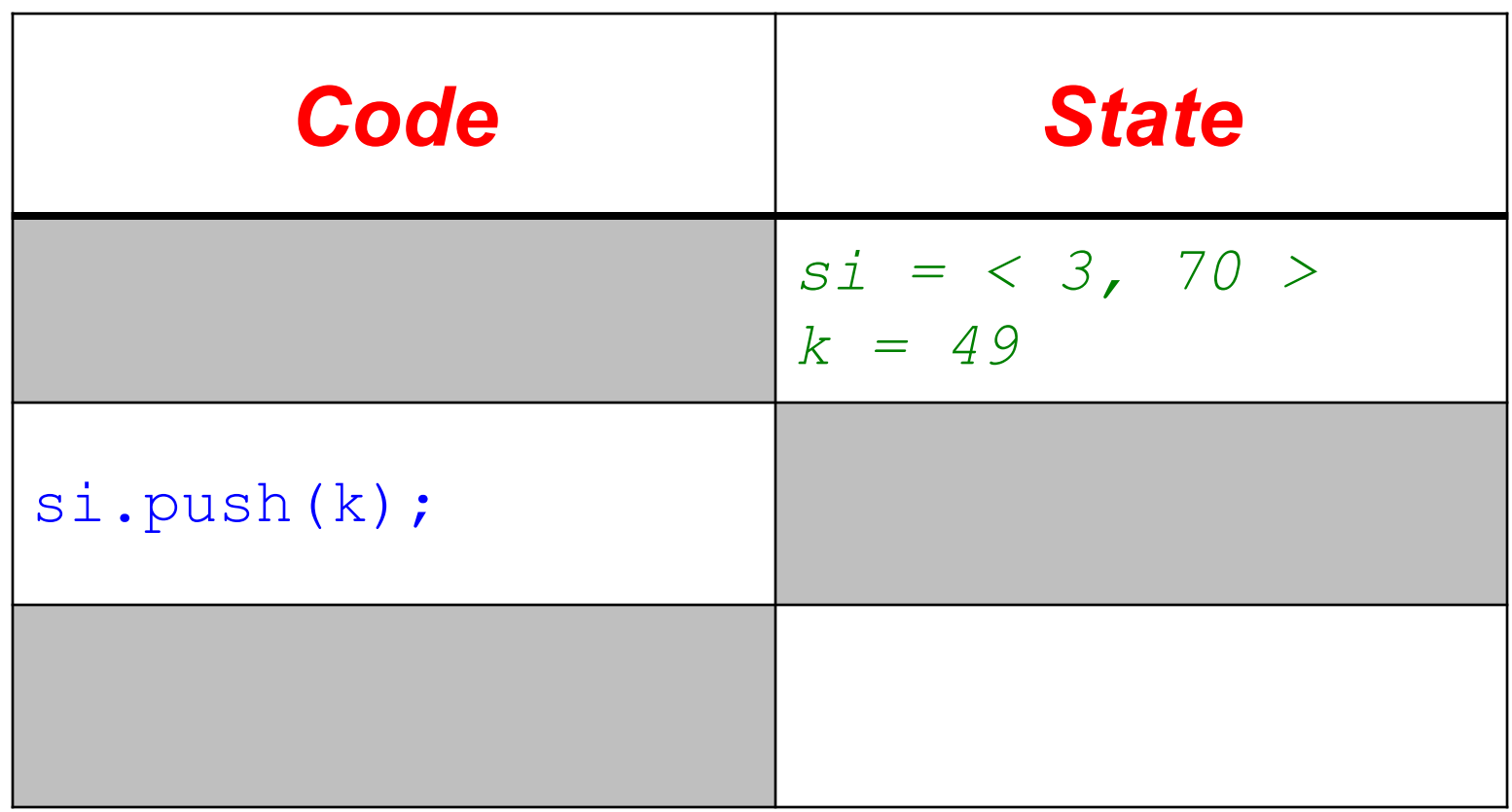

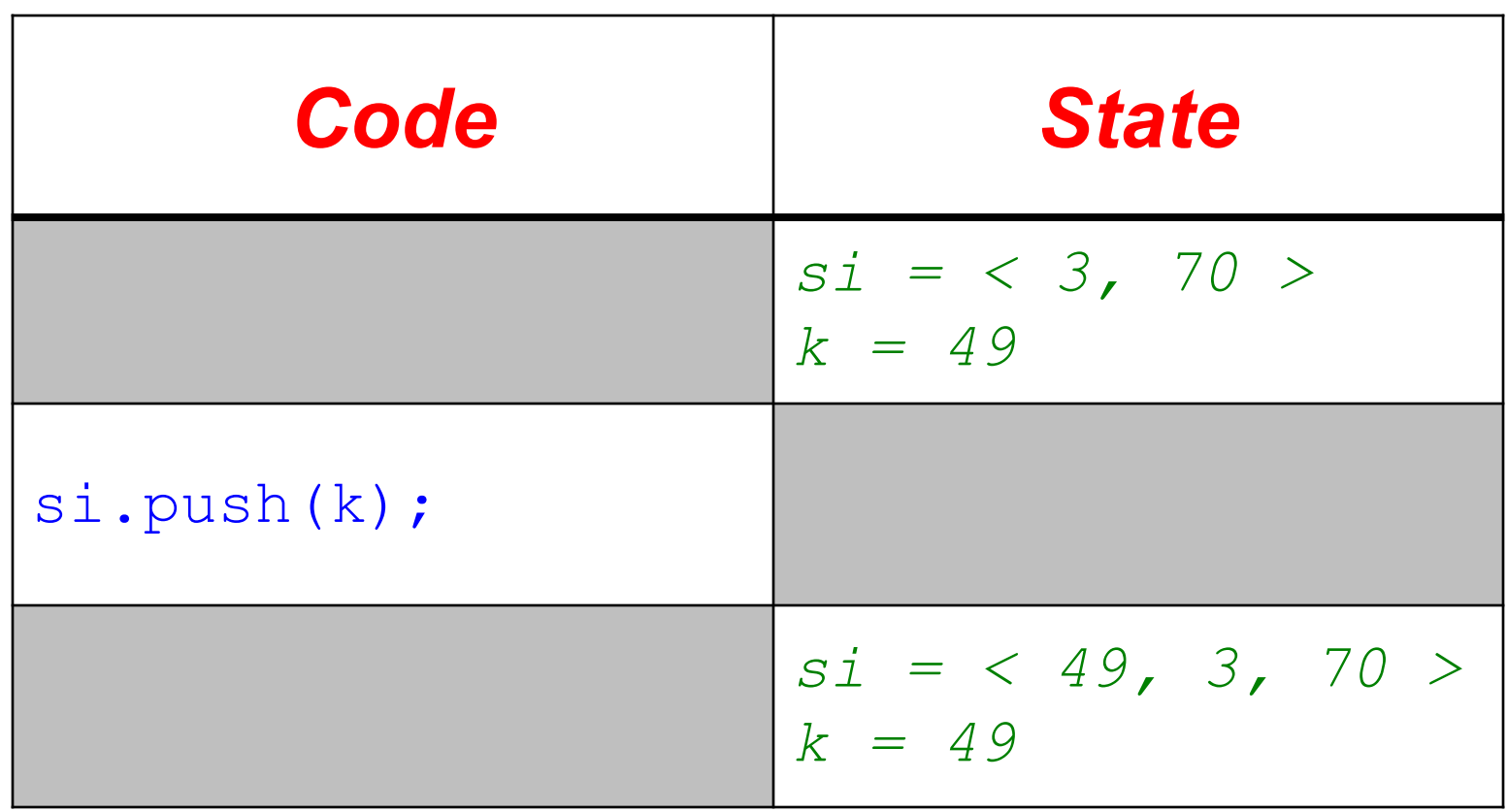

si.push(k); Note the alias creat here, which you can see in the tracing ta you should be able draw the appropria diagram showing it.

*Code State si = < 3, 70 > k = 49 si = < 49, 3, 70 > k = 49*

### pop

### T pop ()

- Removes and returns the entry at the top (left end) of this.
- Updates: this
- Requires:

this  $/=\langle \rangle$ 

• Ensures:

#this =  $<$ pop> \* this

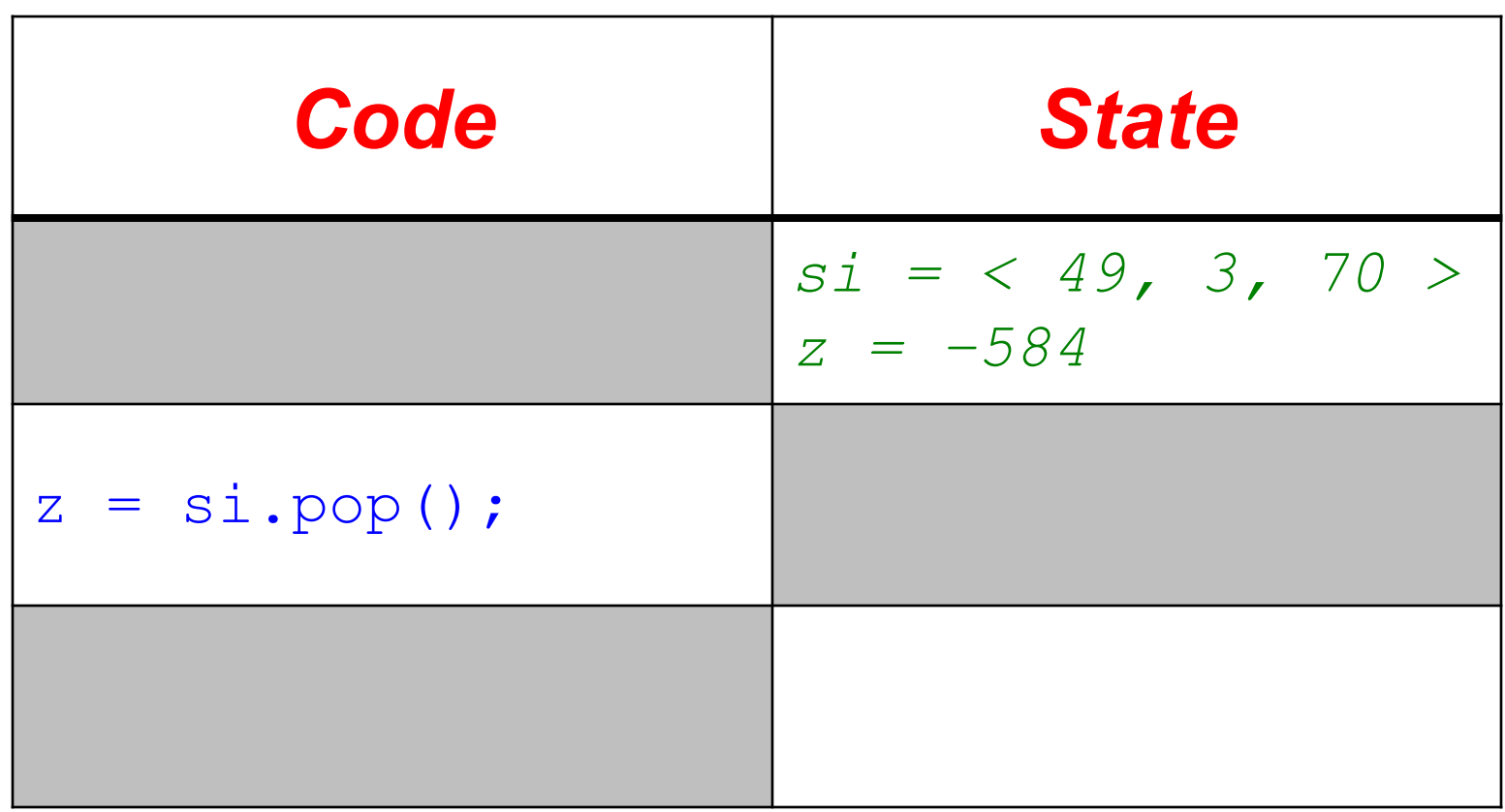

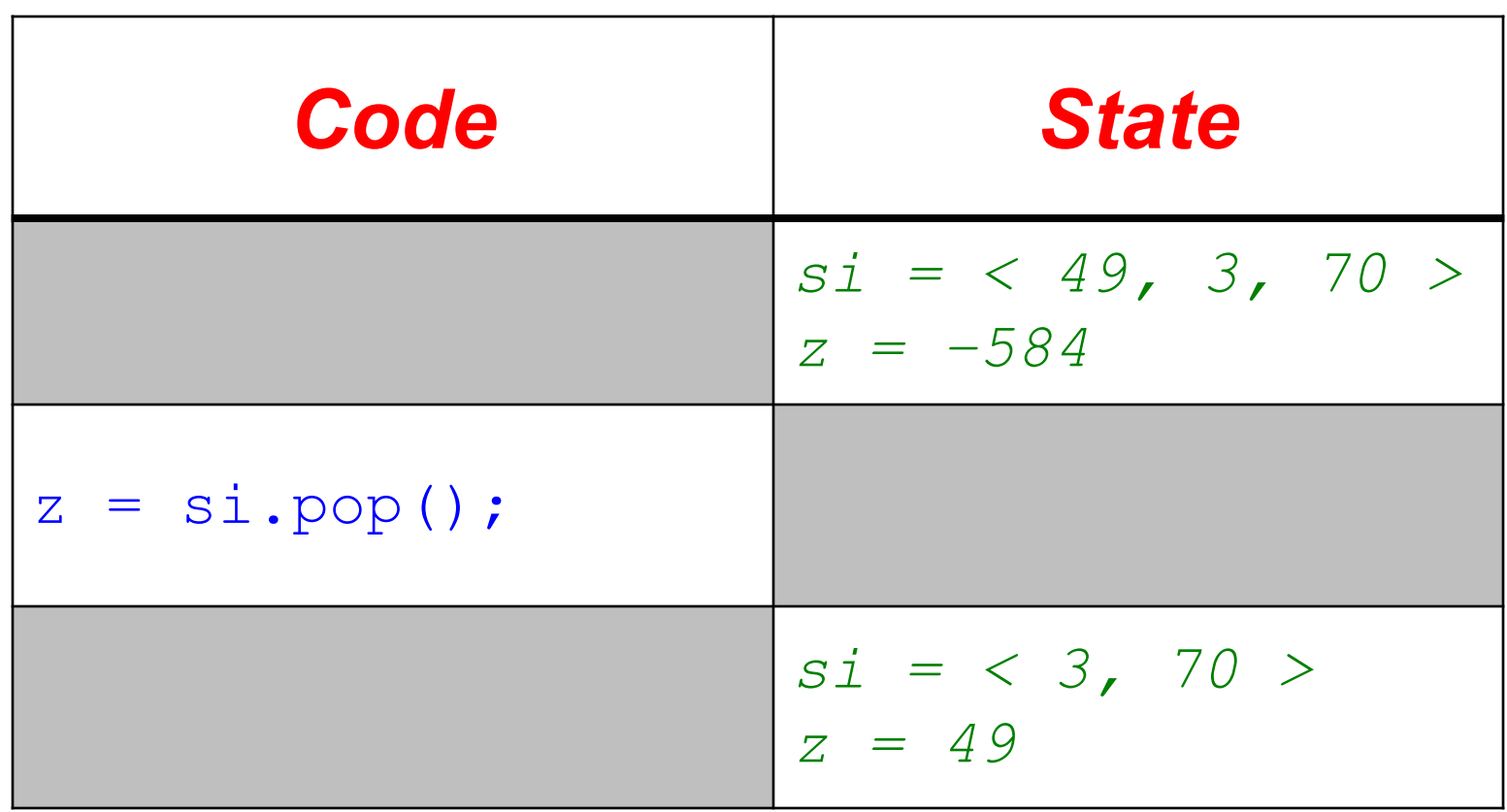

### length

#### **int** length()

- Reports the length of **this**.
- Ensures:

*length = |this|*

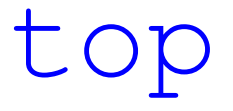

### T top()

- Returns the entry at the the top (left end) of **this**.
- Aliases: reference returned by top
- Requires:

*this /= < >*

• Ensures:

### *<top> is prefix of this*

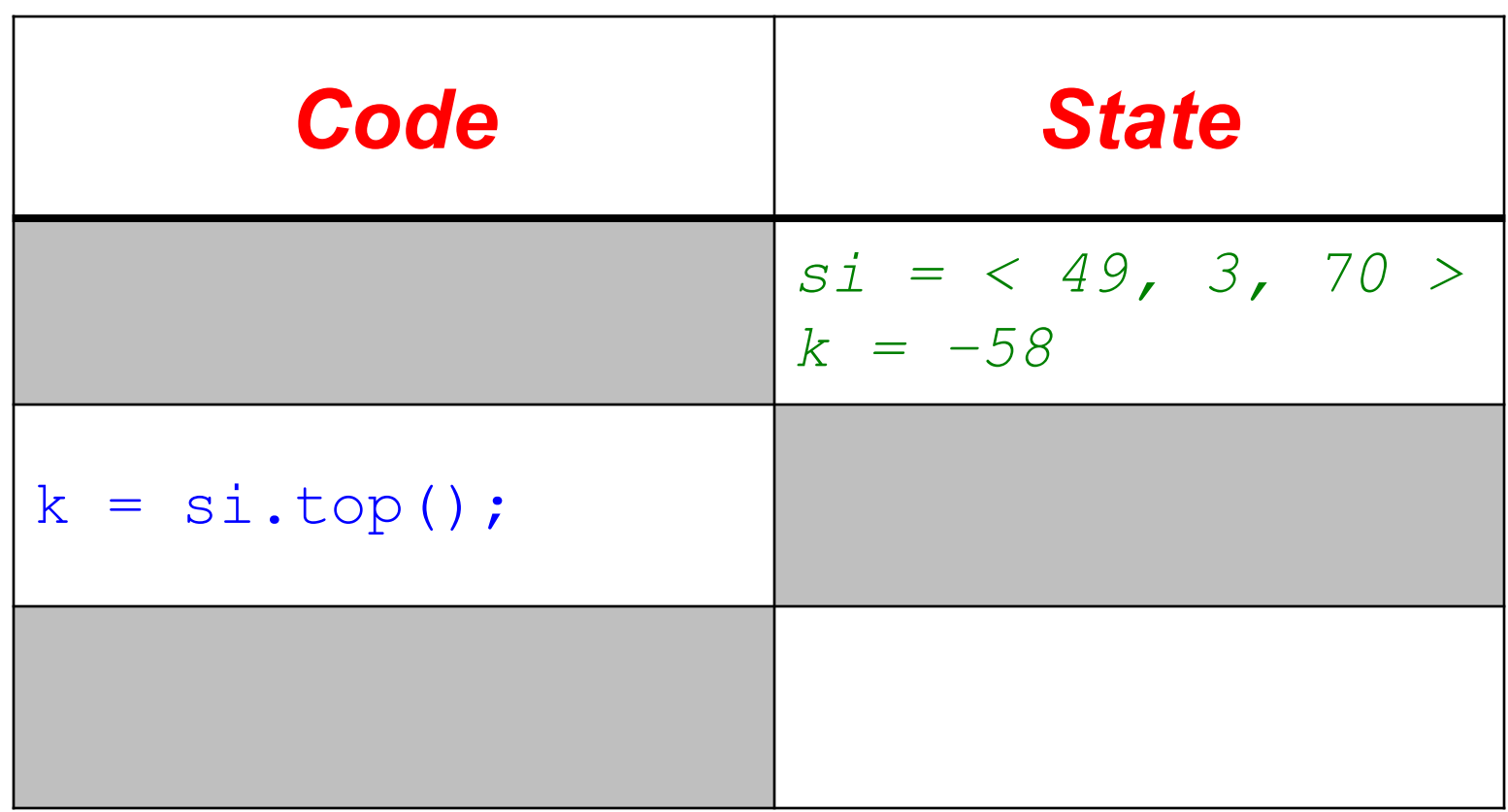

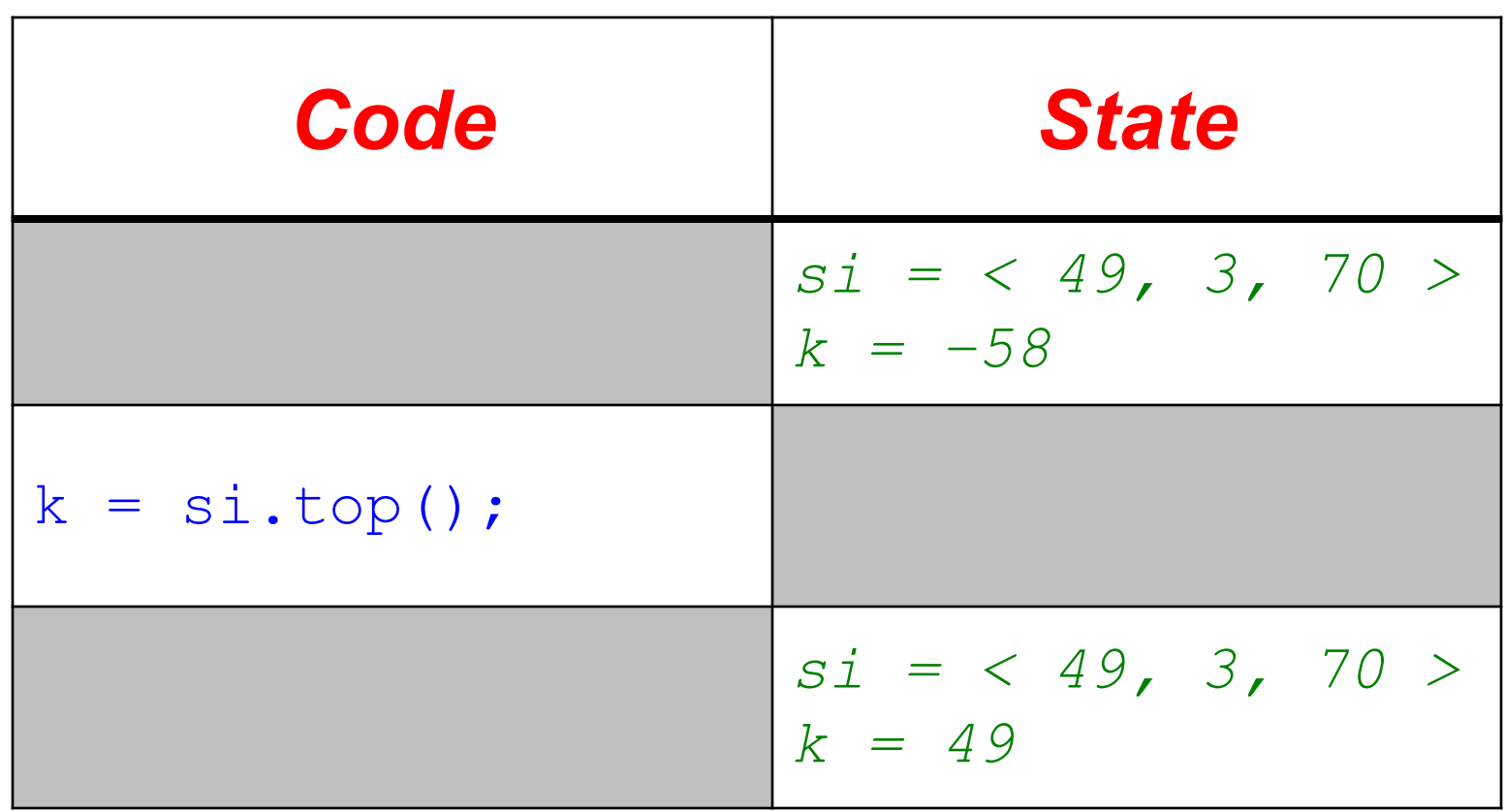

 $\mathcal{L}$  . since the since  $\mathcal{L}$ Note the alias created here, which you cannot see in the tracing table; you should be able to draw the appropriate diagram showing it.

| alias created<br>th you cannot<br>tracing table;<br>Id be able to<br>appropriate<br>showing it. | State<br>$s_i = \langle 49, 3, 70 \rangle$ |
|-------------------------------------------------------------------------------------------------|--------------------------------------------|
| is $i = -58$                                                                                    |                                            |
| showing it.                                                                                     | $s_i = \langle 49, 3, 70 \rangle$          |
| $s_i = \langle 49, 3, 70 \rangle$                                                               |                                            |
| $k = 49$                                                                                        |                                            |

### replaceTop

- T replaceTop(T x)
- Replaces the top of **this** with x, and returns the old top.
- Aliases: reference  $\times$
- Updates: **this**
- Requires:

*this /= < >*

• Ensures:

*<replaceTop> is prefix of #this and*  $\mathbf{this} = \langle x \rangle * \mathbf{fthis} \rangle / \mathbf{1}, \mathbf{fthis} \rangle$ 

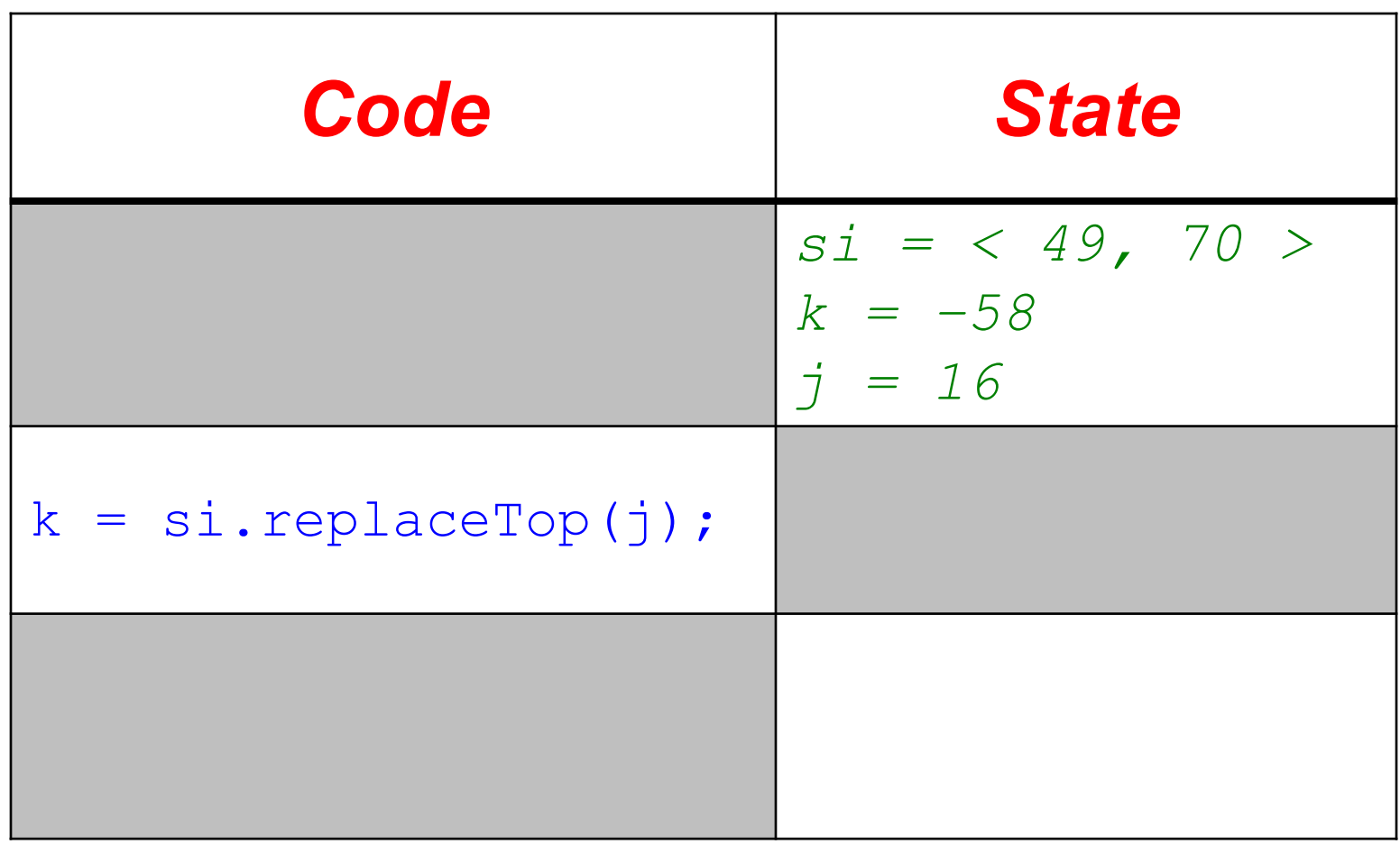

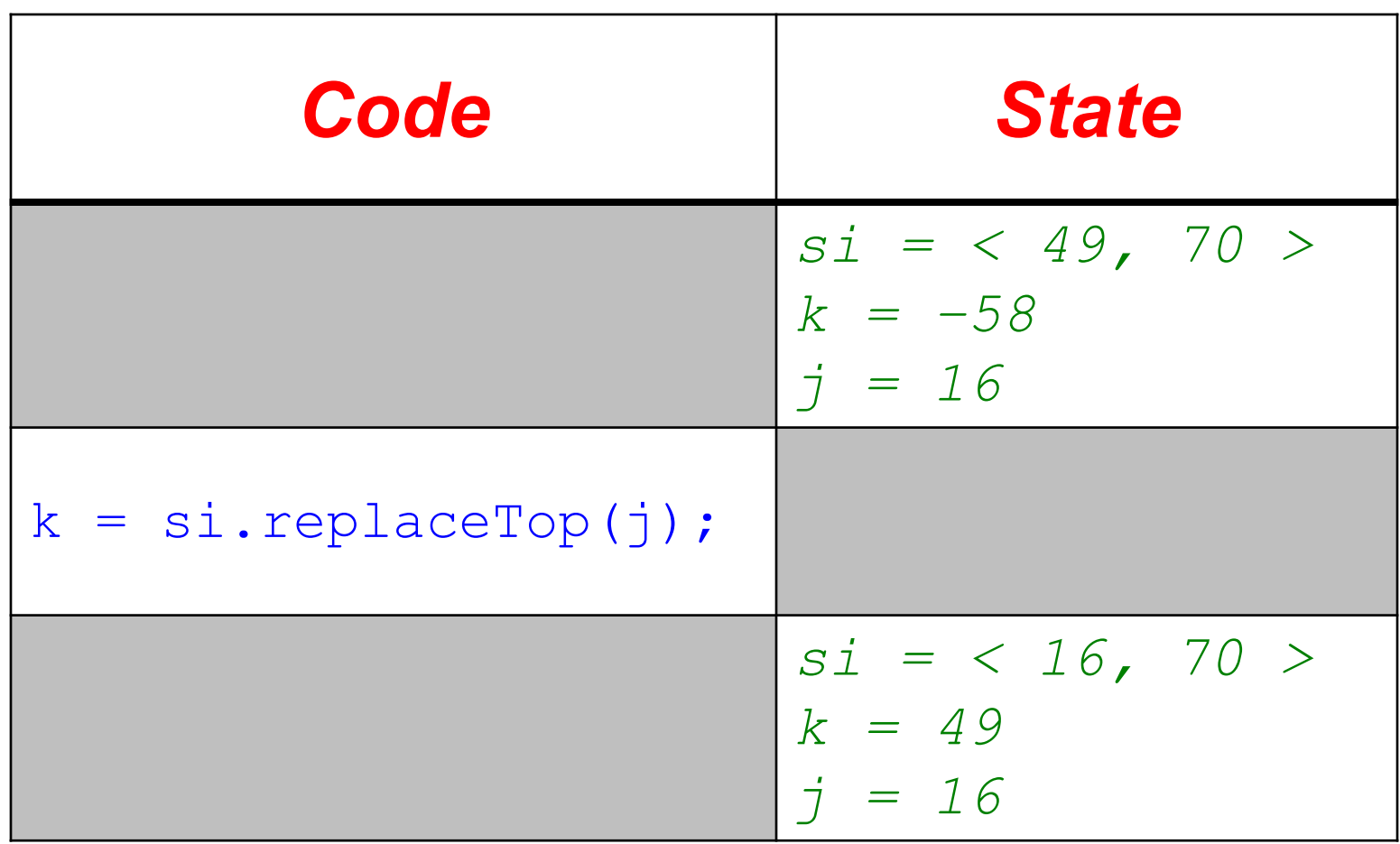

Note the alias created here, which you cannot see in the tracing table; you should be able to draw the appropriate diagram showing it.

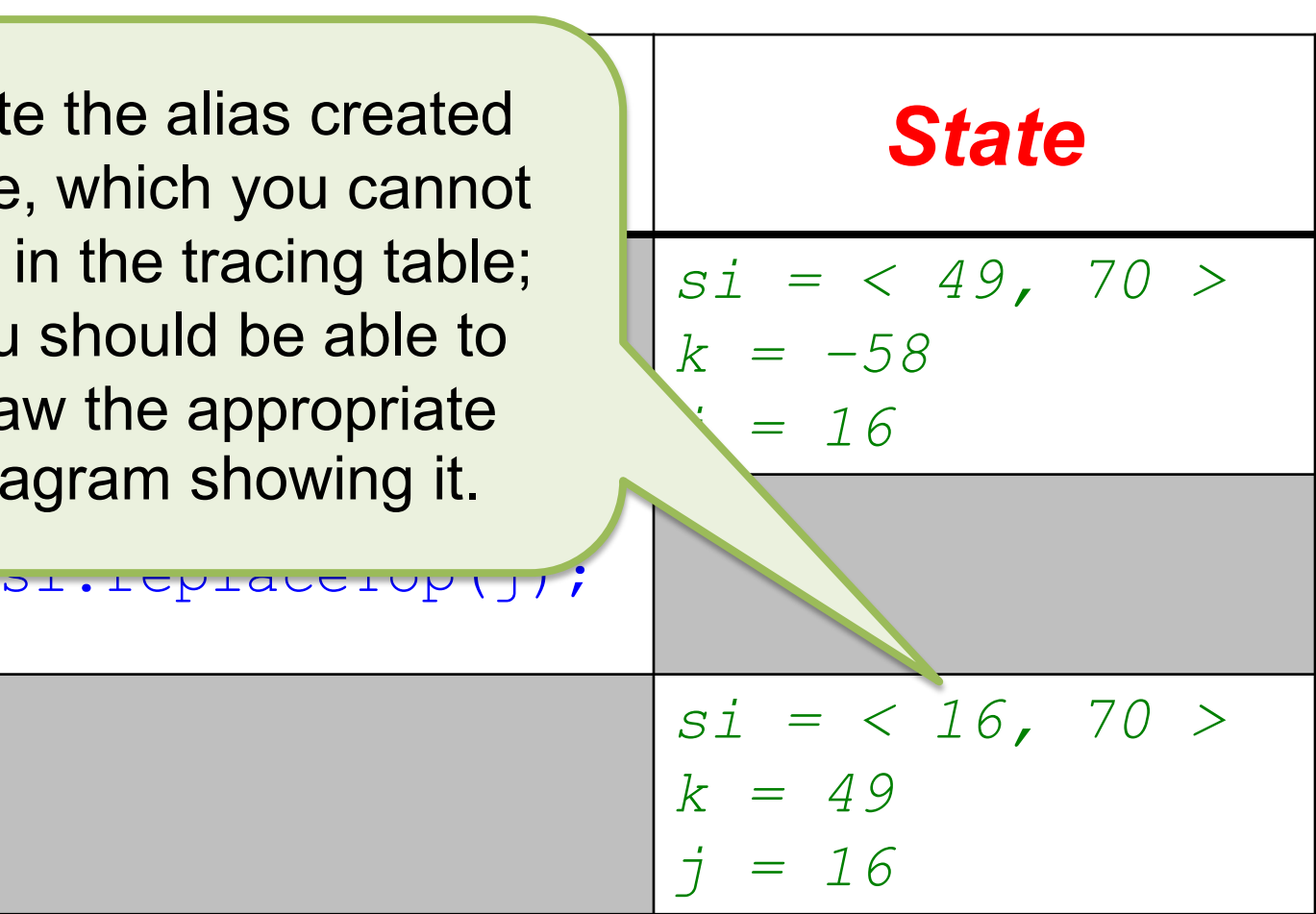

# Another Example

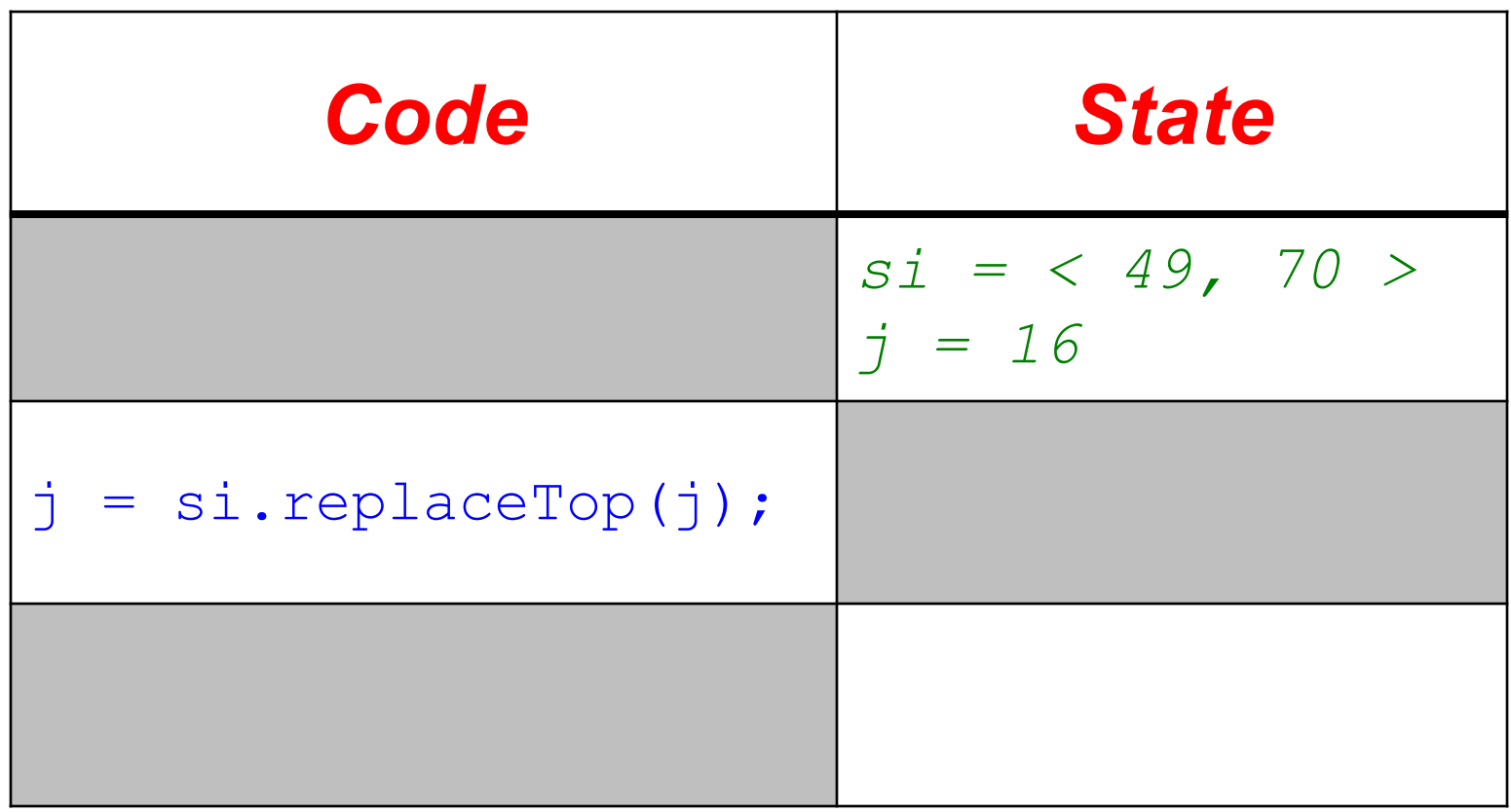

# Another Example

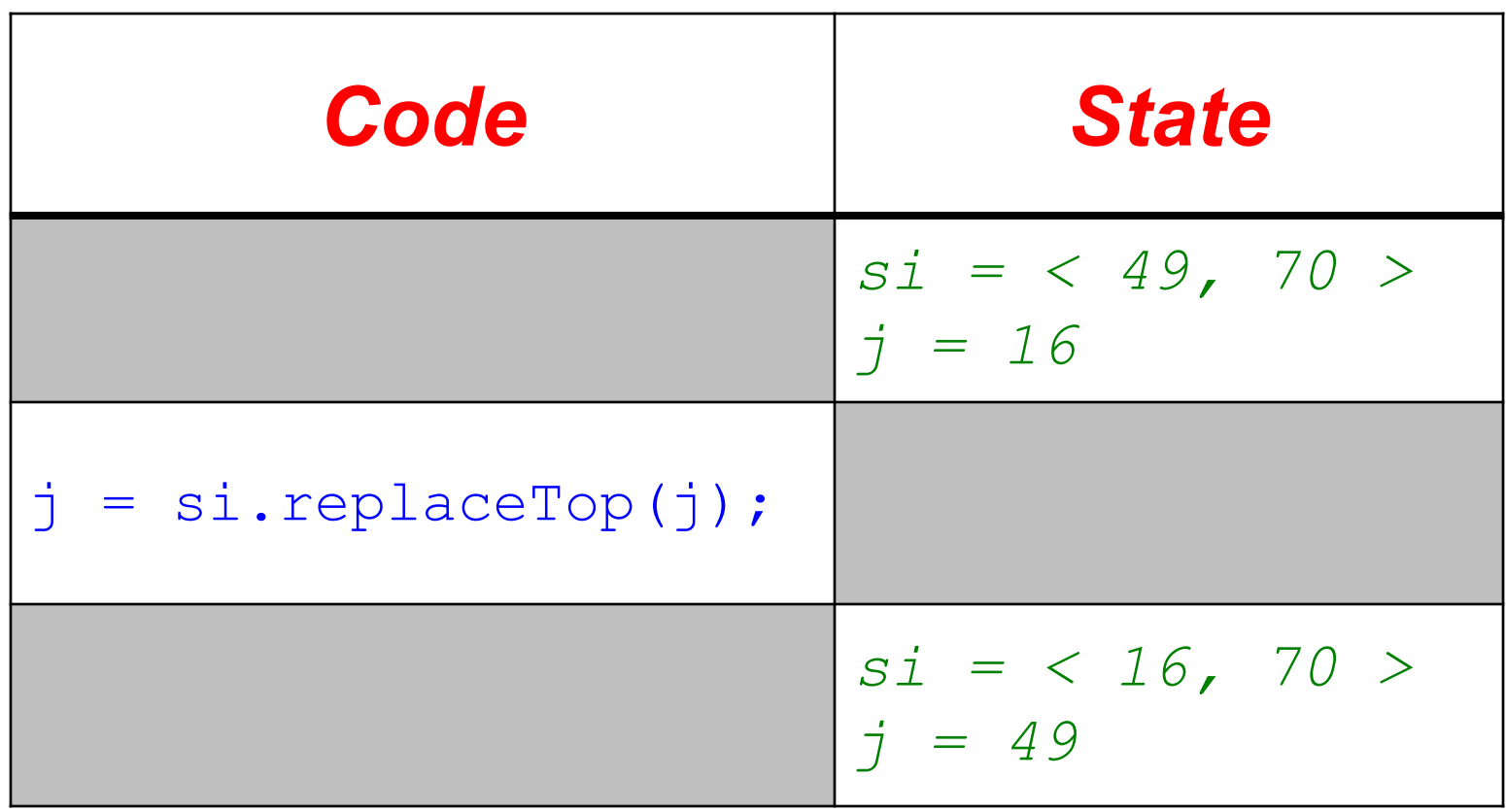

# Another Example

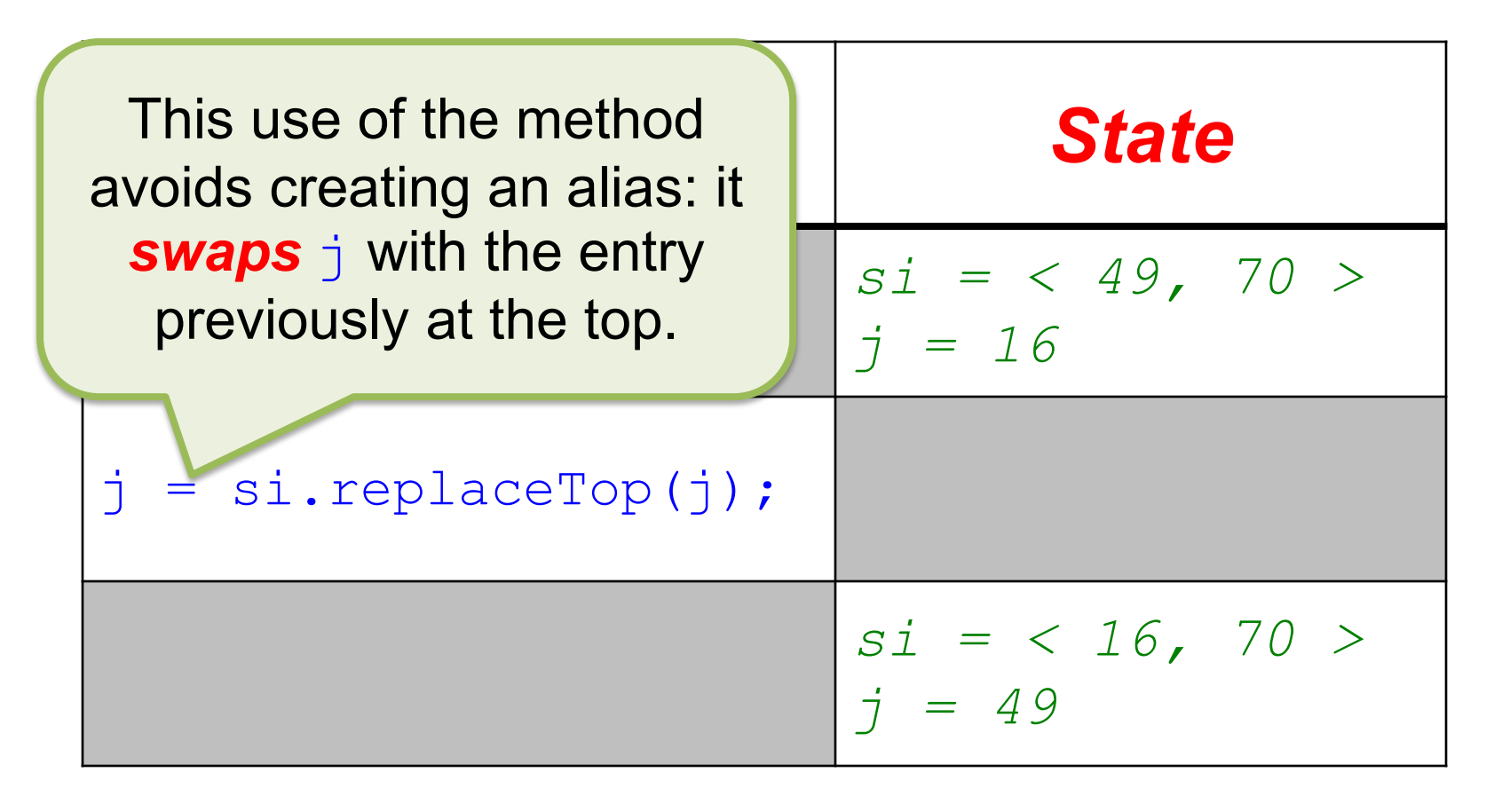

### flip

#### **void** flip()

- Reverses ("flips") **this**.
- Updates: **this**
- Ensures:

*this = rev(#this)*

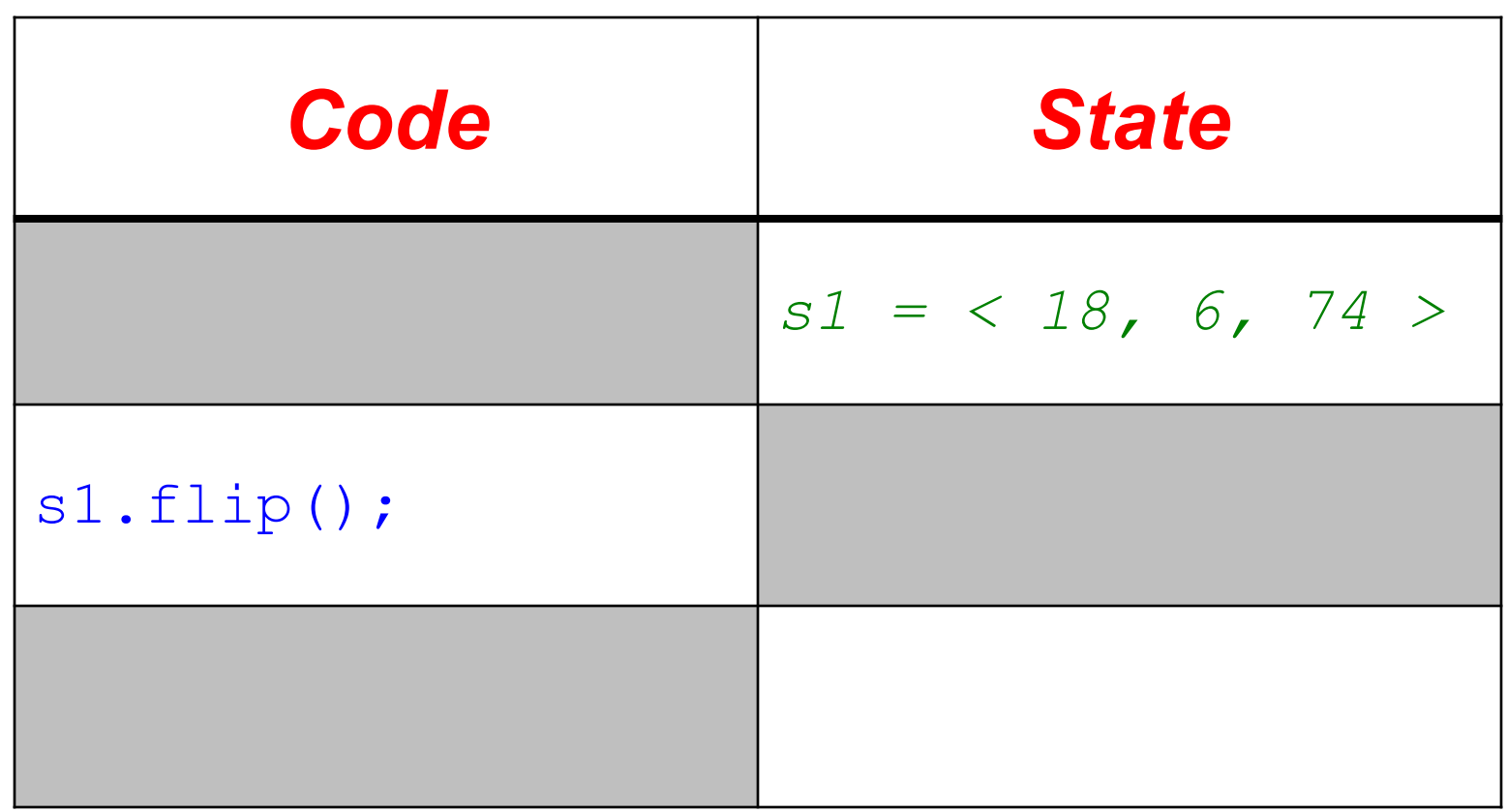

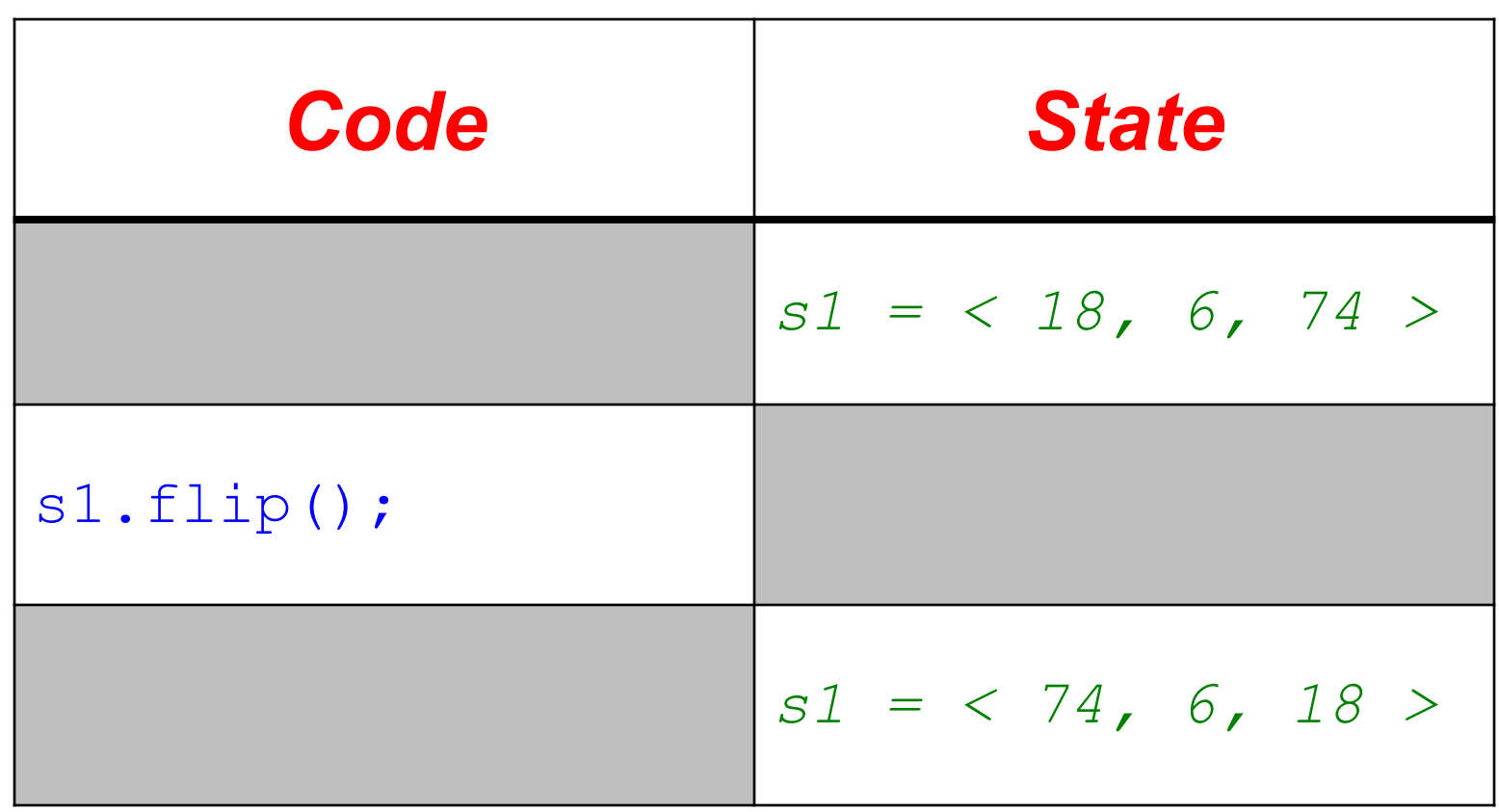

### Resources

• OSU CSE Components API: Stack

– <http://web.cse.ohio-state.edu/software/common/doc/>